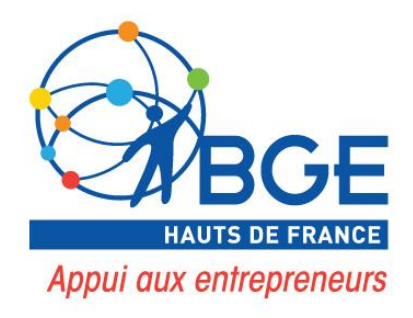

# Guide pédagogique

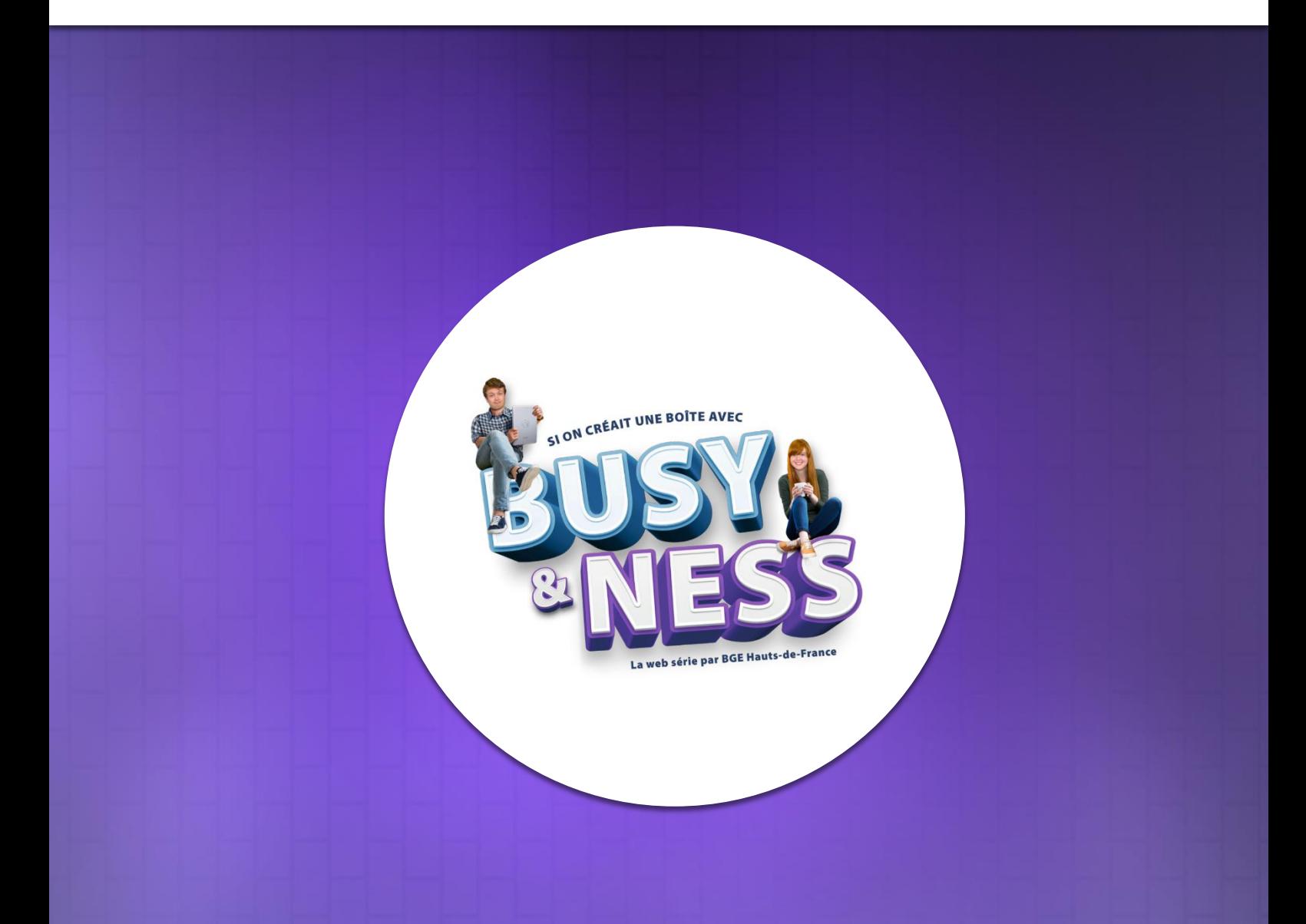

## **#04 – A LA CONQUETE DU WEB**

Décembre 2020

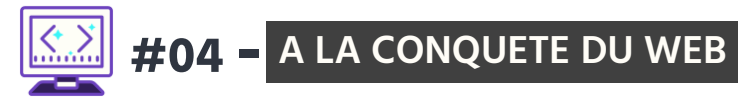

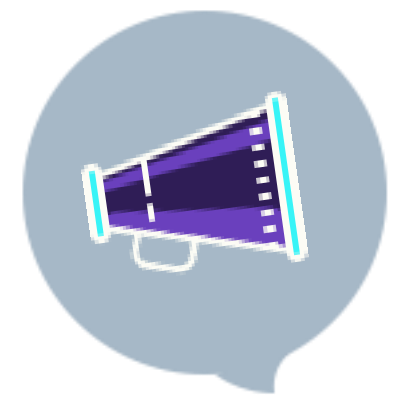

## **#04- A LA CONQUETE DU WEB**

Comment développer une stratégie marketing web professionnelle et percutante avec un budget limité ? Vous allez définir les éléments clés de cette stratégie et créer un site internet pour votre projet.

### **OBJECTIFS**

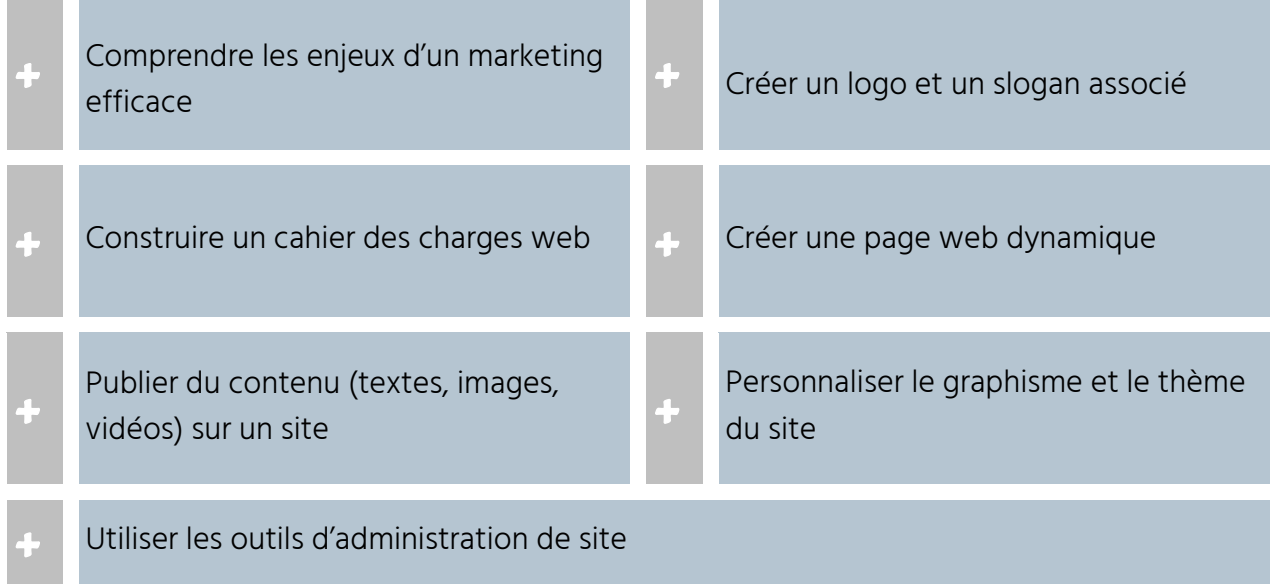

#### **MODALITES D'ORGANISATION**

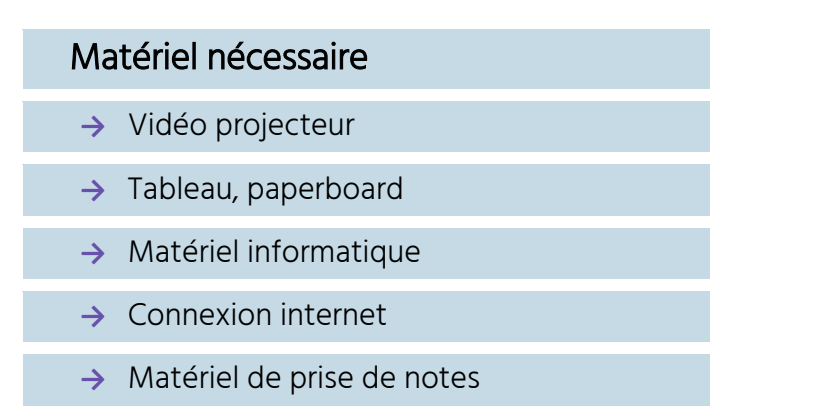

#### **Durée de l'animation :**

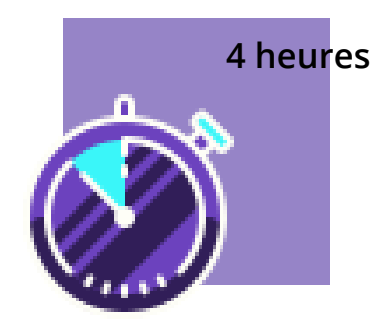

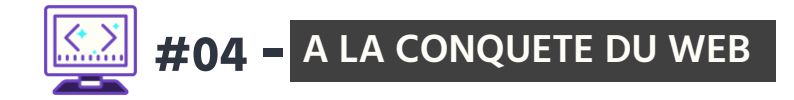

### **COMPETENCES DEVELOPPEES**

- Faire preuve de créativité pour trouver un nom d'entreprise
- Définir et construire les éléments d'une identité graphique (création du logo, du slogan…).
- Réaliser le cahier des charges d'un site
- Identifier les points clés de la création d'un site
- Connaitre les critères de référencement naturel
- **Créer un site internet**

#### **CONSEIL ET ASTUCES**

#### Accès aux outils web :

- → Demander l'ouverture d'une salle informatique
- → Demander l'ouverture des accès aux sites : Wordpress, Facebook, canva avant le démarrage des sessions

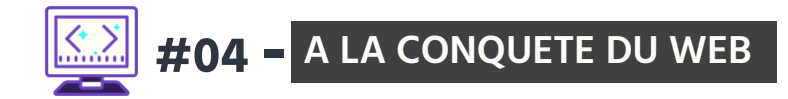

#### **DEROULEMENT DE L'ANIMATION**

#### Mot de passe accès participant = numérique

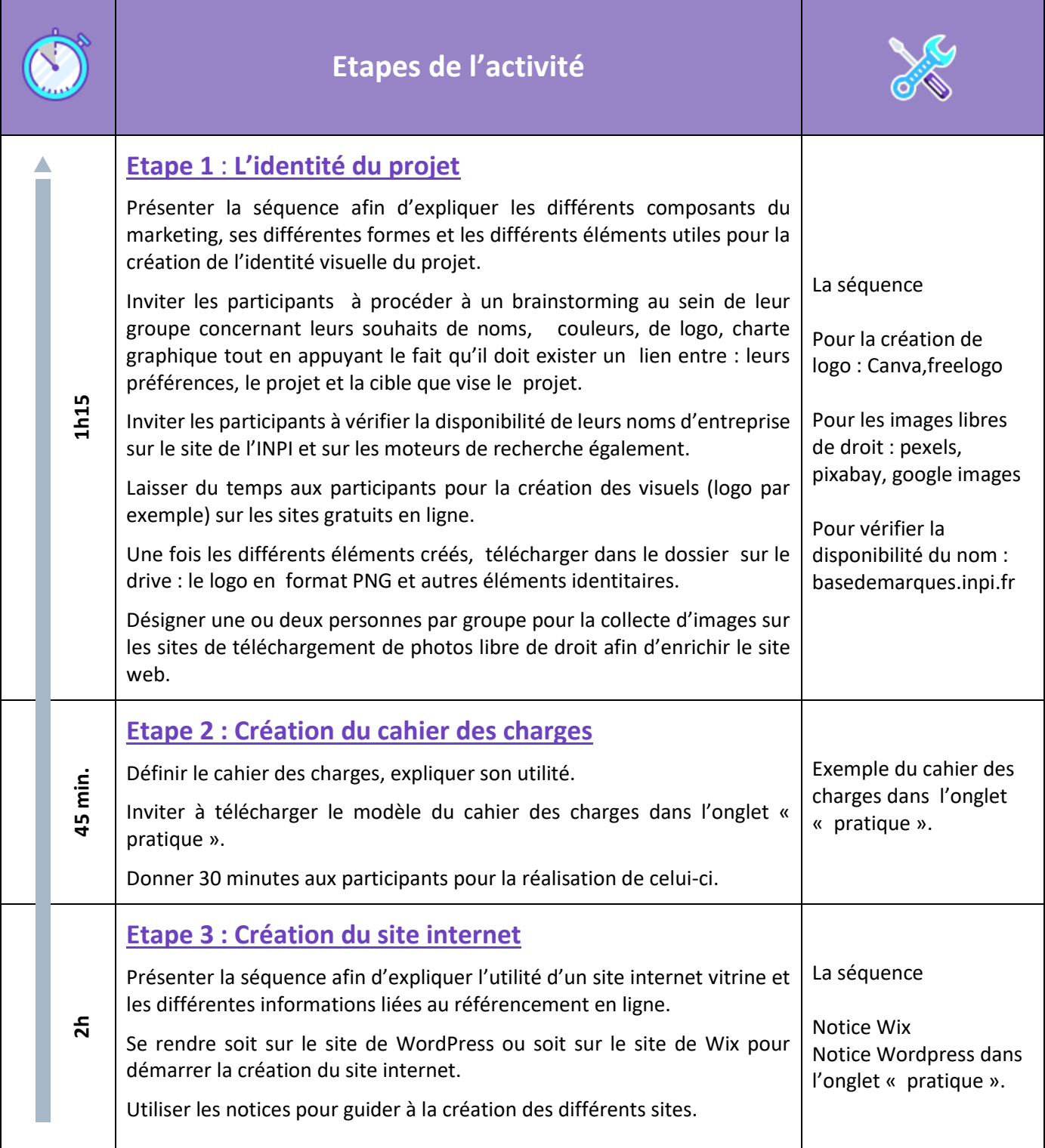